## https://course.educg.net 1

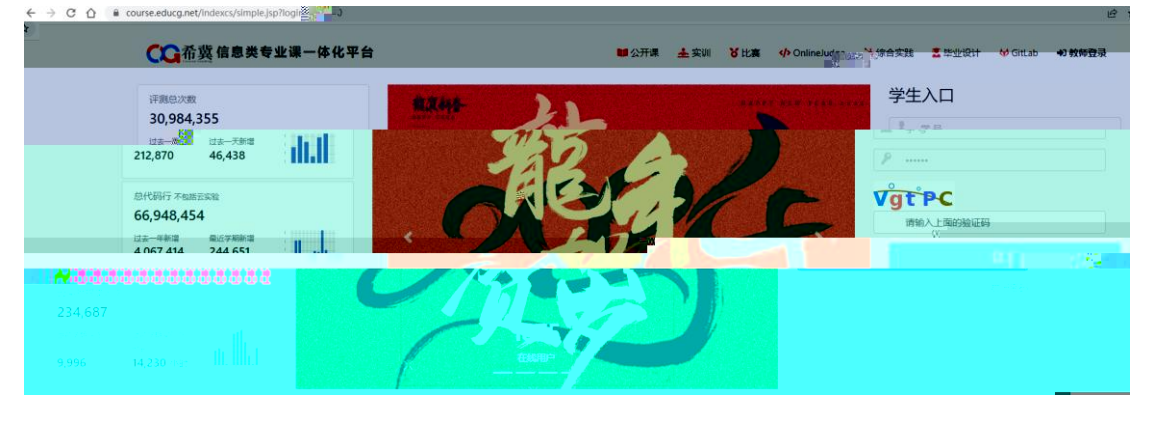

 $1$ 

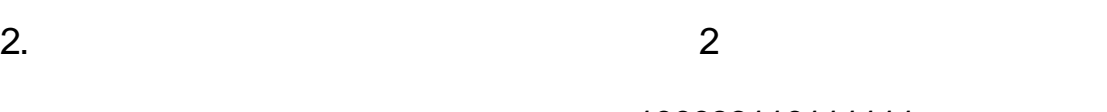

## 100093110111111

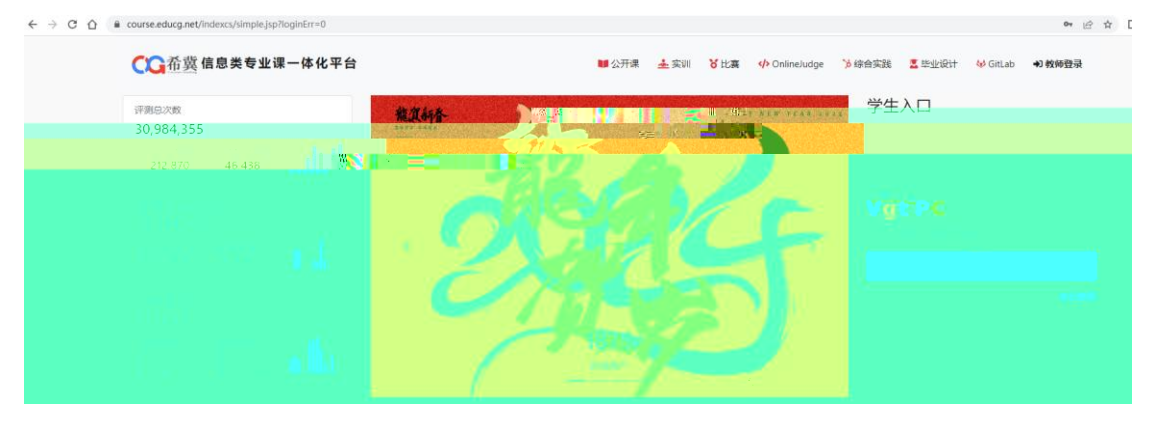

 $2 \overline{a}$ 

 $3.$  3

 $\overline{4}$ 

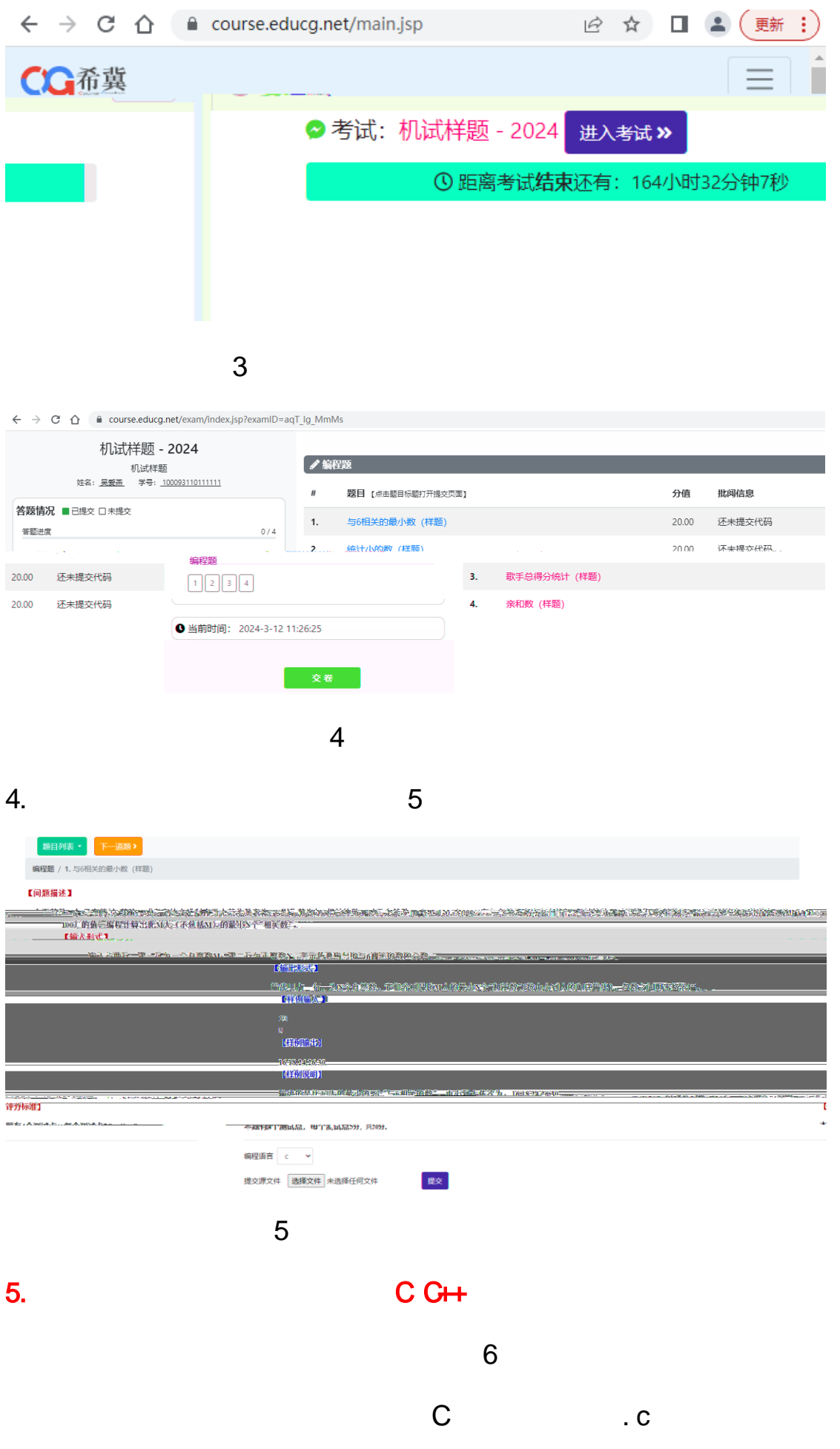

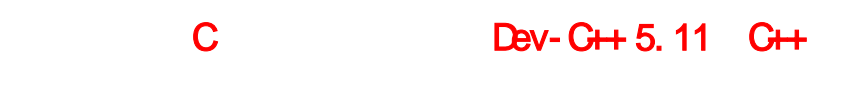

Dev-C++5.11

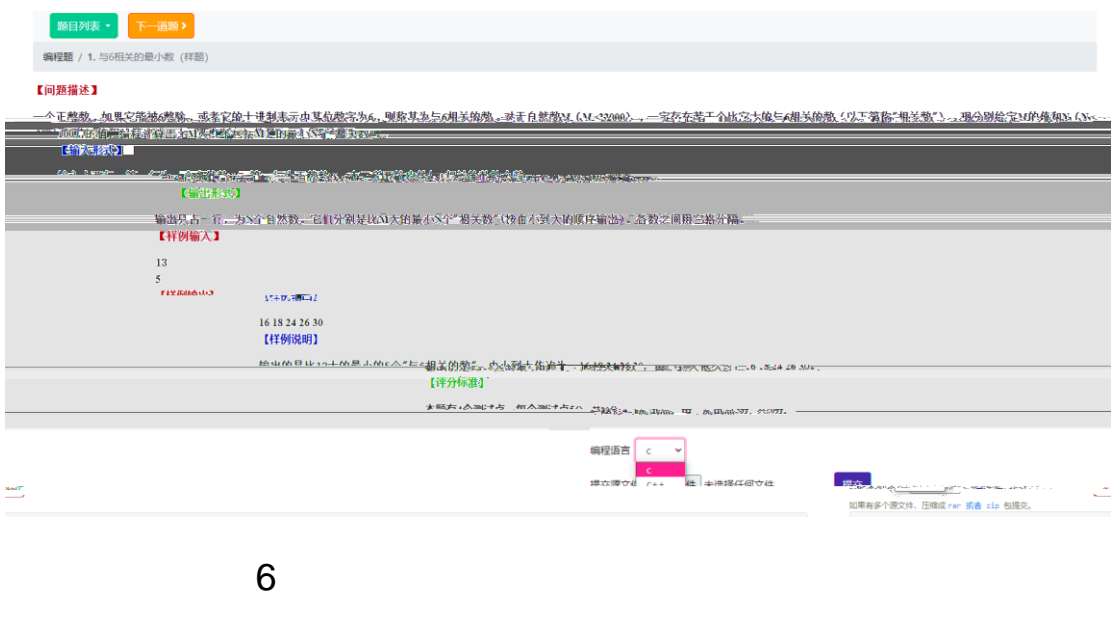

 $6.$ 

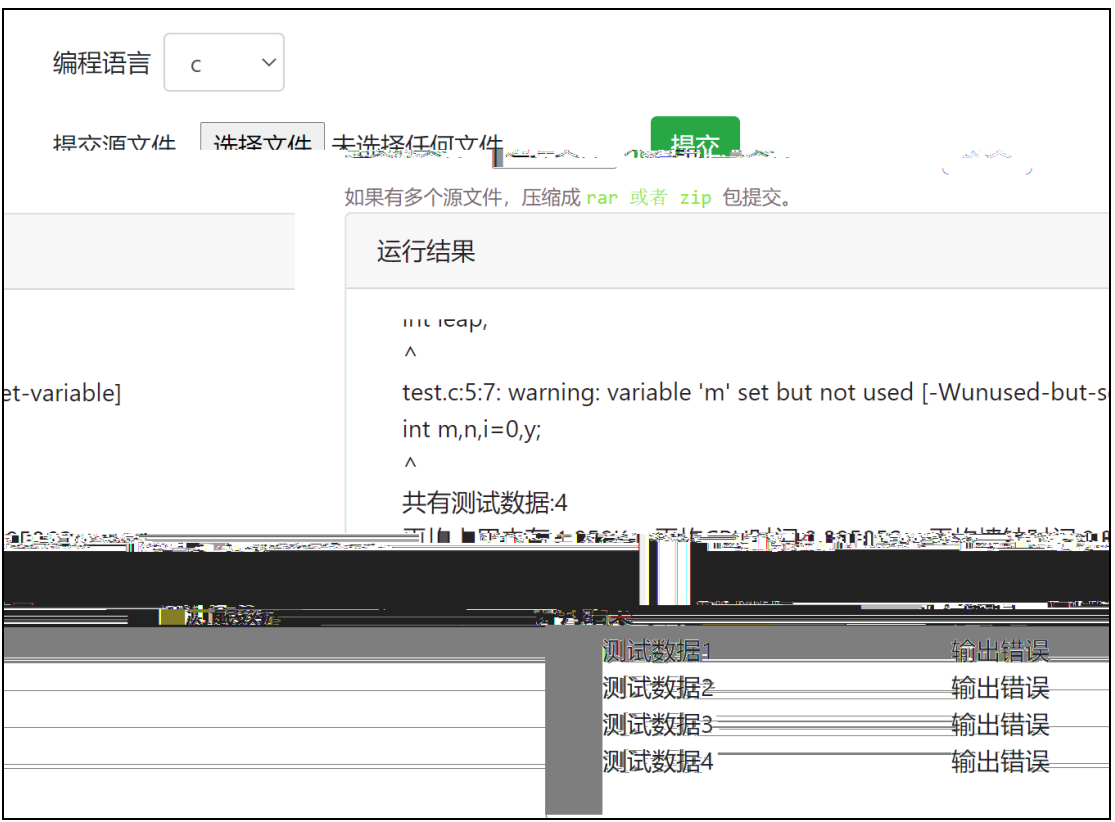

 $\overline{7}$ 

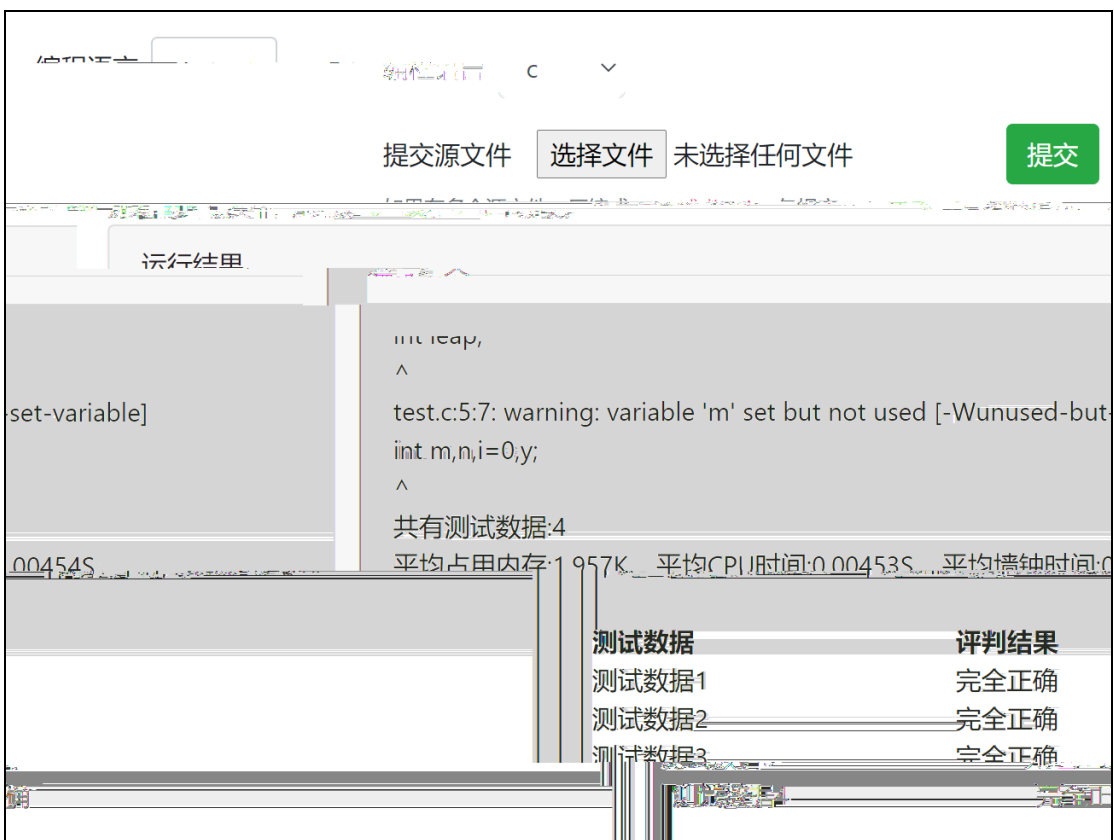

 $8$ 

 $8.$ 

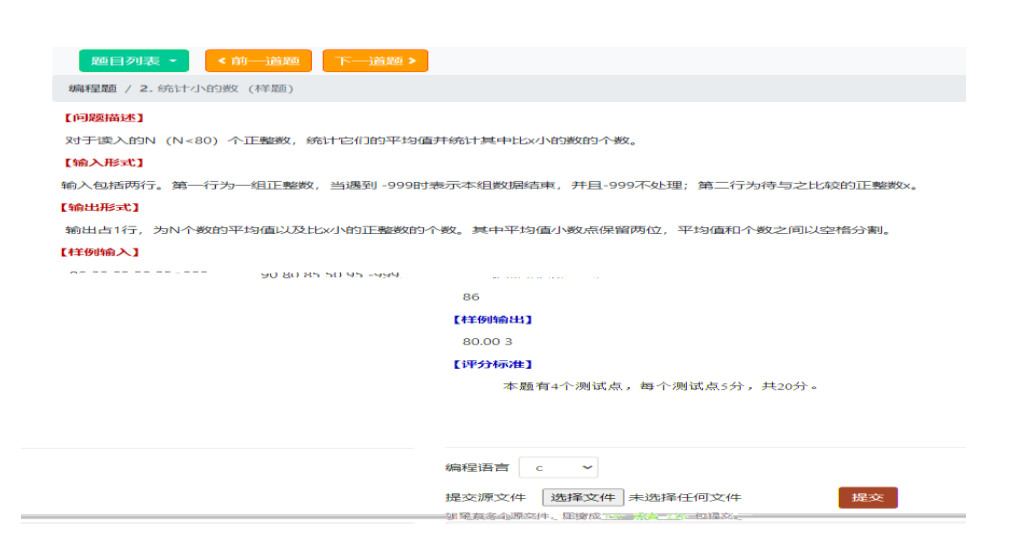